# DATA-CENTERD CROWDSOURCING WORKSHOP

PROF. TOVA MILO
SLAVA NOVGORODOV

**TEL AVIV UNIVERSITY 2014/2015** 

# **ADMINISTRATIVE NOTES**

#### Course goal:

Learn about crowd-data sourcing and prepare a final project (improvement of existing problem's solution / solving new problem)

**Group size: ~4 students** 

Requirements: DataBases (SQL) is recommended, Web programming (we will do a short overview), (optionally) Mobile development (we will not teach it)

# **ADMINISTRATIVE NOTES (2)**

#### Schedule:

- 3 intro meetings
  - 1st meeting overview of crowdsourcing
  - 2<sup>nd</sup> meeting open problems, possible projects
  - 3<sup>rd</sup> meeting Web programming overview, SDK
- Mid-term meeting
- Final meeting and projects presentation
- Dates: <a href="http://slavanov.com/teaching/crowd1415b/">http://slavanov.com/teaching/crowd1415b/</a>

# WHAT IS CROWDSOURCING?

**Crowdsourcing = Crowd + Outsourcing** 

**Crowdsourcing** is the act of sourcing tasks traditionally performed by specific individuals to a group of people or community (crowd) through an open call.

# **CROWDSOURCING**

#### Main idea: Harness the crowd to a "task"

- Task: solve bugs
- Task: find an appropriate treatment to an illness
- Task: construct a database of facts

. . .

## Why now?

Internet and smart phones ...
 We are all connected, all of the time!!!

## THE CLASSICAL EXAMPLE

#### WikipediA

#### English

The Free Encyclopedia
3 907 000+ articles

#### **Español**

La enciclopedia libre 879 000+ artículos

#### Русский

Свободная энциклопедия 838 000+ статей

#### Italiano

L'enciclopedia libera 905 000+ voci

# of Q W of M of M M of M M of M M of M M of M M of M M of M of M

#### 日本語

フリー百科事典 799 000+記事

#### Deutsch

Die freie Enzyklopädie 1 383 000+ Artikel

#### Français

L'encyclopédie libre 1 230 000+ articles

#### Polski

Wolna encyklopedia 887 000+ haseł

#### **Português**

A enciclopédia livre 718 000+ artigos

#### 中文

自由的百科全書 429 000+ 條目

# **GALAXY ZOO**

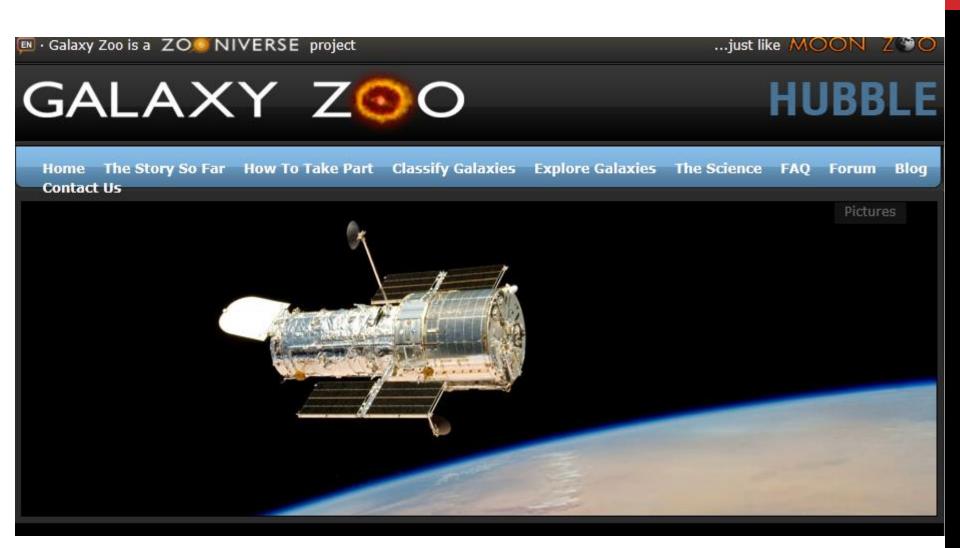

# **MORE**

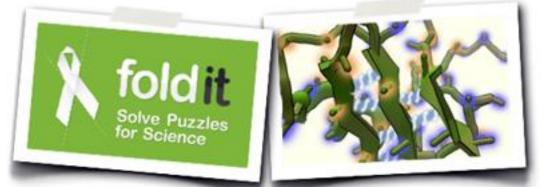

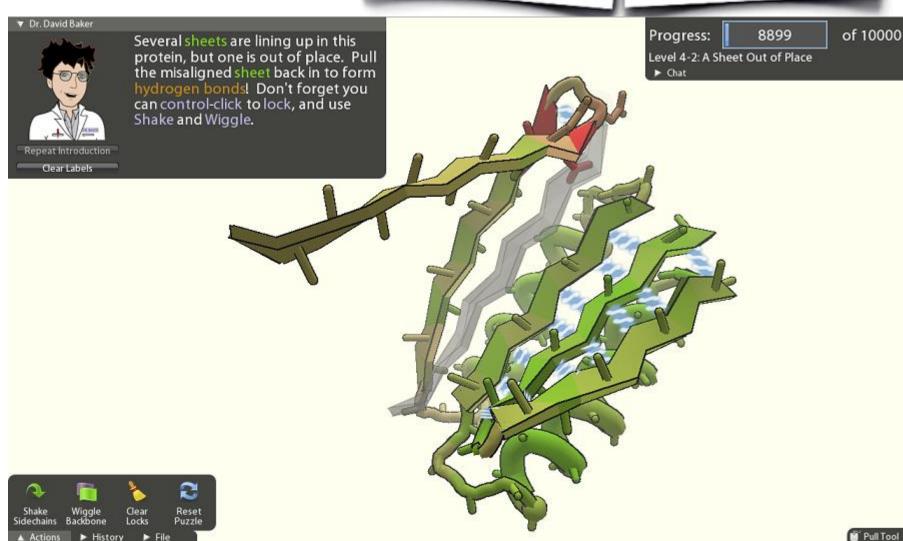

# **AND EVEN MORE**

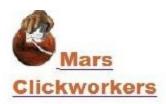

#### Sample result

We try to have several people cover each region on Mars so that we can compute a consensus, throwing out any mistaken or frivilous entries and averaging out the inaccuracies. Here's an example of one region selected as a test case for intensive coverage:

Here are all the clicks we received for this region. (The red ones were rejected for non-circularity or size.)

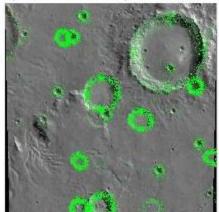

Here is the consensus. Green circles have a high degree of agreement. Red circles have little agreement, and vellow ones are marginal.

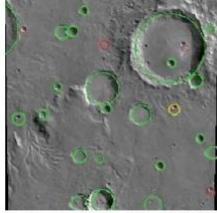

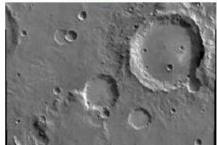

It may be hard to see some of the fainter craters in the marked-up images. Here's the image with nothing in the way:

(http://clickworkers.arc.nasa.gov/sample-results)

# CROWDSOURCING: UNIFYING PRINCIPLES

### Main goal

"Outsourcing" a task to a crowd of users

#### Kinds of tasks

- Tasks that can be performed by a computer, but inefficiently
- Tasks that can't be performed by a computer

### **Challenges**

- How to motivate the crowd?
- Get data, minimize errors, estimate quality
- Direct users to contribute where is most needed \ they are experts

# **MOTIVATING THE CROWD**

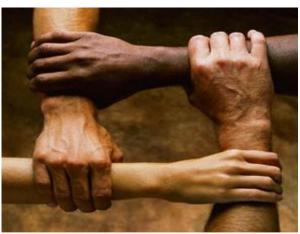

**Altruism** 

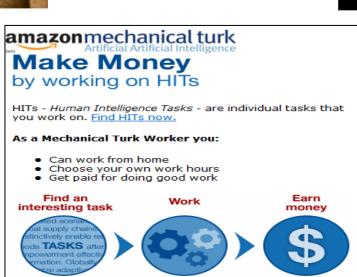

Time Remaining
0:44

Total Points
30037

Overall Ranking
2

Guess as many names of American Universities as you care:

MIT

Suggestions
Try to puess names that you think a few people guessed before to macraice your ports.

Fun

Money

# **CROWD DATA SOURCING**

#### Outsourcing data collection to the crowd of Web users

- When people can provide the data
- When people are the only source of data
- When people can efficiently clean and/or organize the data

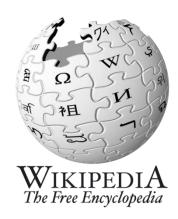

#### Two main aspects [DFKK'12]:

- Using the crowd to create better databases
- Using database technologies to create better crowd datasourcing applications

[DFKK'12]: Crowdsourcing Applications and Platforms: A Data Management Perspective, A.Doan, M. J. Franklin, D. Kossmann, T. Kraska, VLDB 2011

# MY FAVORITE EXAMPLE

#### ReCaptha

- 100,000 web sites
- 40 million words/day

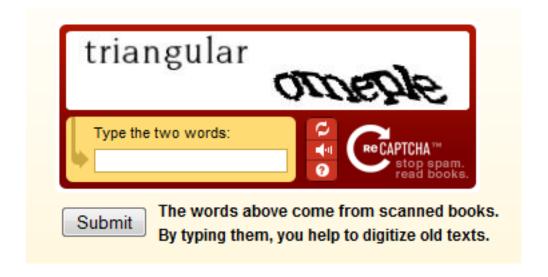

# CROWDSOURCING RESEARCH GROUPS

An incomplete list of groups working on Crowdsourcing:

- Qurk (MIT)
- CrowdDB (Berkeley and ETH Zurich)
- Deco (Stanford and UCSC)
- CrowdForge (CMU)
- HKUST DB Group
- WalmartLabs
- MoDaS (Tel Aviv University)

. . .

#### CROWDSOURCING LANDSCAPE Bota v1 \*\* Crowdcast Common Crowdsourcing Tasks and Examples theeding CrowdFlower livework iStockphoto 3D object design Thingiverse inkling Qidea bounty Data Prediction Advertising Crowdsourcing Content i vote for art Newsfutures markets Business ideas intrade aggregators markets DBH theeding √ smartsheet Clothing Cicladisor CONSENSUS POINT Consumer research redbubble YAHOO! ANSWERS Aardvark Ushahidi Crisis information freelancer peopleperhour.com Elance Data analysis SETT RECHONS Fact checking PolitiFact com Questions PROJECT CHIRE **o**Desk Service Innovation 99 designs Graphic design marketplaces 0 prizes Human reading S serebra theguardian Investigative reporting • ideasculture chaordix 🗠 **Guru** 1 1.1 1. seed. Journalism RentACoder CISCO Distributed Lending \* DesignCrowd ScriptLance innovation Mapping ideaken IMDb Movie reviews Soots NAMINGFORCE INNOCENTIVE nexchange CROWDSOURCING Music Qided bounty Observation GALAXY ZOO NINESIGMA-ZOOPPA Competition Annual Con Parentees Patent research 0 platforms Philanthropy name profounder MoveOn.org weetmeme. Political activism Crowdfunding MUJI Product design greddit fashion stake Squadhelp Content Proofreading 50 rating SELLABAND TOPSY 99 designs TOPCODER Scientific problems Software KICKSTARTER delicious digg ZOISE Software development RentACoder IdeaScale **O**Test ROOT Software testing SETI SHOM microWorkers wikiHow Quarkete Google Data Reference Cycle Tagging Microtasks spig platforms sharing content Translation facebook sharing Wiktionary Trends TREND-LINTER" DEAD CHILTEN amazonmechanical turk TV programming current. IdeaStorm Word of mouth BzzAgent

For details, analysis, and discussion go to:

www.crowdsourcingresults.com

Published under a Creative Commons Attribution-ShareAlike 2.5 License

Advanced

Created by Ross Dawson Design by Daniil Alexandrov Writing and editing

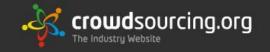

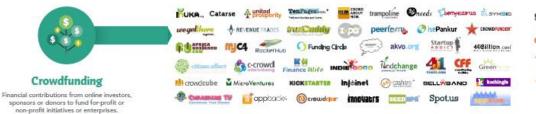

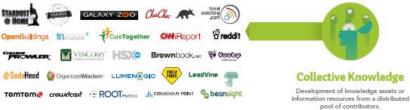

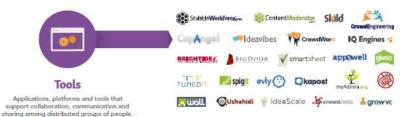

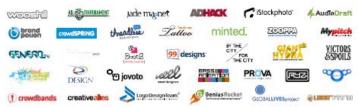

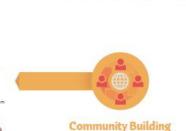

Collective Creativity

Tapping of creative talent pools to design

and develop original art, media or content.

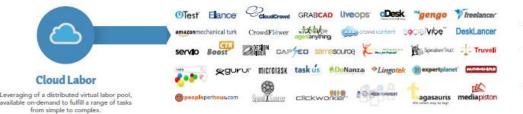

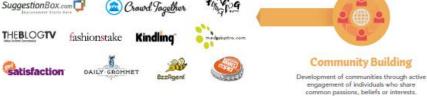

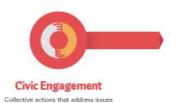

of public concern.

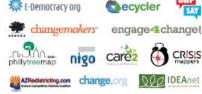

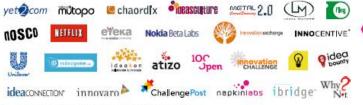

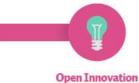

Use of sources outside of the entity or group to generate, develop and implement ideas.

# **CROWDSOURCING MARKETPLACES**

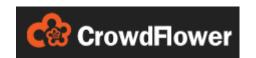

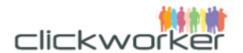

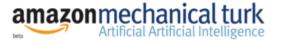

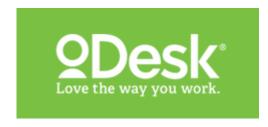

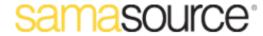

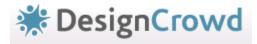

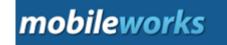

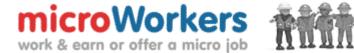

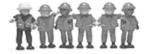

## **MECHANICAL TURK**

#### Please Copy Text from Business Card:

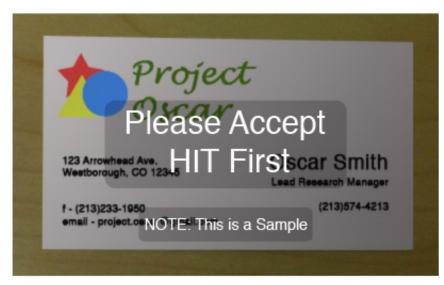

Please **select/crop** company logo or image from the business card above. Click + Drag to select the company logo.

#### Your Current Quality Score is:

If you have a high enough score, you will be ? --

| Name                                       | ?                |
|--------------------------------------------|------------------|
| Title                                      | Company          |
| Email                                      | Website          |
| Address: ?                                 |                  |
| Address Line 1<br>add line                 |                  |
| City                                       | State Zip Code   |
| Phone: click here if not a U.S.  Work Ext. | . phone number ? |
| Fax                                        |                  |
| add phone                                  |                  |

## **MECHANICAL TURK**

#### Requestor places Human Intelligence Tasks (HIT)

- Min price: \$0,01
- Provide expiration date and UI
- # of assignments

#### Requestor approve jobs and payments

Special API

Workers choose jobs, do them and getting money

# **USES OF HUMAN COMPUTATION**

- Data cleaning/integration (ProPublica)
- Finding missing people (Haiti, Fossett, Gray)
- Translation/Transcription (SpeakerText)
- Word Processing (Soylent)
- Outsourced insurance claims processing
- Data journalism (Guardian)

# **TYPES OF TASKS**

| Task Type           | Characteristics                                                                                                    | Examples                                                                                                    |
|---------------------|----------------------------------------------------------------------------------------------------|----------------------------------------------------------------------------------------------------|
| Micro Tasks         | Generally very high volume, extremely low pay rate per task, and heavily automated throughout the process.                     | - find email addresses or company websites  - translate a product description to another language  - find prices for competitive products  - choose a category from a new catalog structure                                         |
| Macro Tasks         | Generally high volume, low rate of pay, mostly automated throughout the process.                                               | <ul> <li>write a product review</li> <li>test this website and provide feedback</li> <li>fill in the missing research citations in this report</li> <li>build a list of universities conducting energy research</li> </ul>          |
| Simple<br>Projects  | Low volume or single tasks with moderate rate of pay, often requiring some direct contact with the worker.                     | <ul> <li>design a branded website</li> <li>prepare an outline for a conference presentation</li> <li>contact all confirmed attendees for an event</li> </ul>                                                                        |
| Complex<br>Projects | Single project with high rate of pay, typically requiring a substantial amount of time and direct interaction with the worker. | <ul> <li>program a software module</li> <li>design a new edible adhesive</li> <li>develop a new security algorithm</li> <li>develop an eCommerce website</li> <li>inbound/outbound calls (sales, mrkt research, support)</li> </ul> |

Source: "Paid Crowdsourcing", SmartSheet.com

# **OVERVIEW OF RECENT RESEARCH**

- Crowdsourced Databases, Query evaluation, Sorts/joins, Top-K
  - CrowdDB, Qurk, Deco,
- Crowdsourced Data Collection/Cleaning
  - Asklt, QOCO,....
- Crowd sourced Data Mining
  - CrowdMining, OASSIS, ...
- Image tagging, media meta-data collection
- Crowdsourced recommendations and planning

# **CROWD SOURCED DATABASES**

Motivation:

Why we need crowdsourced databases?

- There are many things (queries) that cannot be done (answered) in classical DB approach
- We call them: DB-Hard queries

Examples...

# **DB-HARD QUERIES (1)**

| Company_Name            | Address                  | Market Cap |
|-------------------------|--------------------------|------------|
| Google                  | Googleplex, Mtn. View CA | \$210Bn    |
| Intl. Business Machines | Armonk, NY               | \$200Bn    |
| Microsoft               | Redmond, WA              | \$250Bn    |

SELECT Market\_Cap FROM Companies WHERE Company\_Name = 'I.B.M'

Result: 0 rows

**Problem: Entity Resolution** 

# **DB-HARD QUERIES (2)**

| Company_Name            | Address                  | Market Cap |
|-------------------------|--------------------------|------------|
| Google                  | Googleplex, Mtn. View CA | \$210Bn    |
| Intl. Business Machines | Armonk, NY               | \$200Bn    |
| Microsoft               | Redmond, WA              | \$250Bn    |

SELECT Market\_Cap FROM Companies WHERE Company\_Name = 'Apple'

Result: 0 rows

**Problem: Closed World Assumption** 

# **DB-HARD QUERIES (3)**

**SELECT Image FROM Images** 

WHERE Theme = 'Business Success' ORDER BY relevance

Result: 0 rows

**Problem: Missing Intelligence** 

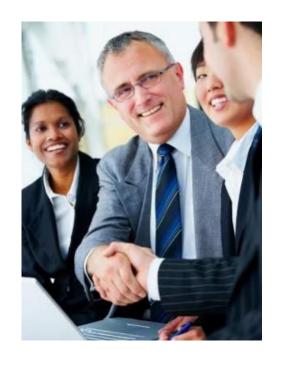

## **CROWDDB**

#### Use the crowd to answer DB-Hard queries

- Use the crowd when:
  - Looking for new data (Open World Assumption)
  - Doing a fuzzy comparison
  - Recognize patterns
- Don't use the crowd when:
  - Doing anything the computer already does well

# CLOSED WORLD VS OPEN WORLD

#### **OWA**

Used in Knowledge representation

#### **CWA**

Used in classical DBMS

## **Example:**

- Statement: Marry is citizen of France
- Question: Is Paul citizen of France?
  - CWA: No
  - OWA: Unknown

# CROWDSQL - CROWD COLUMN

#### **DDL Extension:**

```
CREATE TABLE Department (

university STRING,

name STRING,

url CROWD STRING,

phone STRING,

PRIMARY KEY (university, name)
);
```

# CROWDSQL – EXAMPLE #1

INSERT INTO Department (university, name) VALUES ("TAU", "CS");

#### **Result:**

| University | Name | Url   | Phone |
|------------|------|-------|-------|
| TAU        | CS   | CNULL | NULL  |

# **CROWDSQL – EXAMPLE #2**

**SELECT url FROM Department WHERE name = "Math"**;

#### Side effect of this query:

Crowdsourcing of CNULL values of Math departments

# CROWDSQL - CROWD TABLE

#### **DDL Extension:**

```
CREATE CROWD TABLE Professor(

name STRING PRIMARY KEY,

email STRING UNIQUE,

university STRING,

department STRING,

FOREIGN KEY (university, department)

REF Department (university, name)
```

# CROWDSQL – SUBJECTIVE COMPARISONS

#### **Two functions**

- CROWDEQUAL
  - Takes 2 parameters and asks the crowd to decide if they are equals
  - ~= is a syntactic sugar
- CROWDORDER
  - Used when we need the help of crowd to rank or order results

# CROWDEQUAL EXAMPLE

SELECT profile FROM department WHERE name ~= "CS";

To ask for all "CS" departments, the following query could be posed. Here, the query writer asks the crowd to do entity resolution with the possibly different names given for Computer Science in the database.

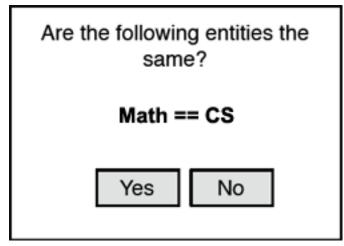

# CROWDORDER EXAMPLE

SELECT p FROM Picture WHERE subject = "Golden Gate Bridge"

ORDER BY CROWDORDER (p, "Which picture visualizes better %subject");

The following CrowdSQL query asks for a ranking of pictures with regard to how well these pictures depict the Golden Gate Bridge.

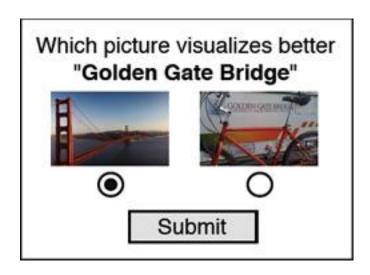

# **UI GENERATION**

Clear UI is key to quality of answers and response time SQL Schema to auto-generated UI

| Please fill out the missing department data                |                     |  |  |
|------------------------------------------------------------|---------------------|--|--|
| University                                                 | UC Berkeley         |  |  |
| Department                                                 | Department of Music |  |  |
| PhoneNb                                                    |                     |  |  |
| You must ACCEPT the HIT before you can submit the results. |                     |  |  |

# **QUERY PLAN GENERATION**

Query: SELECT \* FROM d Professor p, Department d

WHERE d.name = p.dep AND p.name = "Karp"

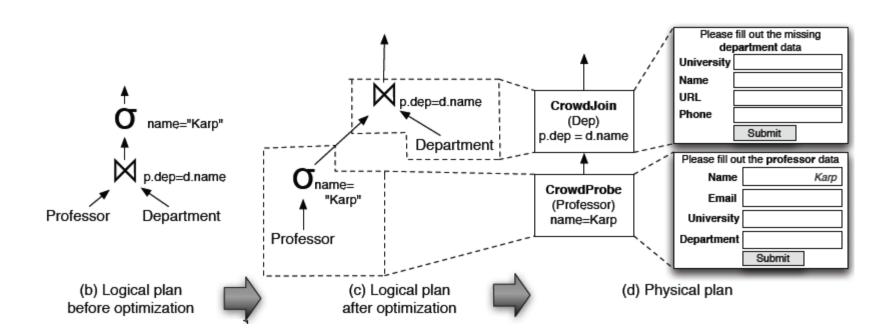

## **DEALING WITH OPEN-WORLD**

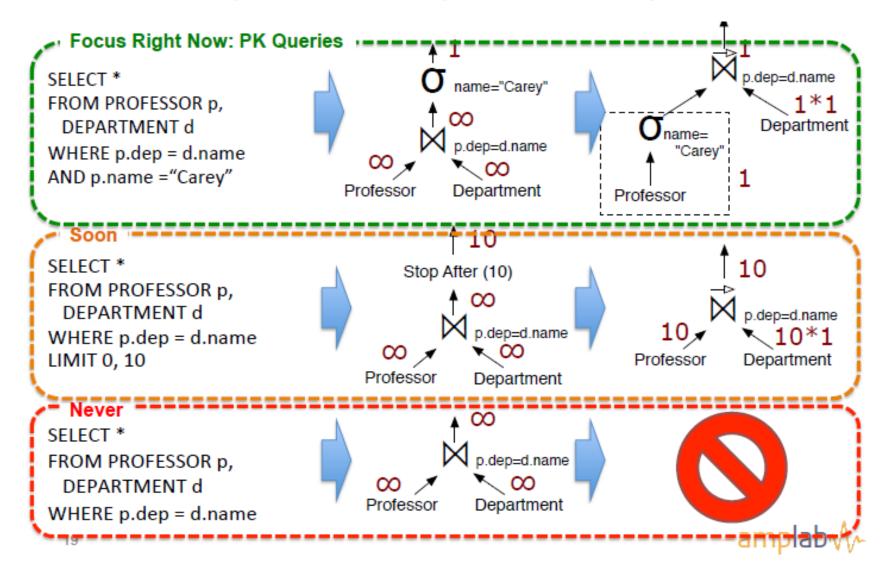

Qurk (MIT): Declarative workflow management system that allows human computation over data

(human is a part of query execution)

# **QURK: THE BEGINNING**

#### **Schema**

celeb(name text, img url)

#### Query

**SELECT** c.name **FROM** celeb **AS** c WHERE isFemale(c)

#### **UDF(User Defined Function) - isFemale:**

# **ISFEMALE FUNCTION (UI)**

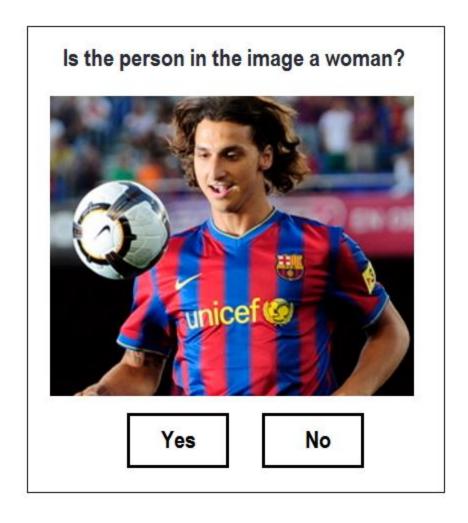

## **JOIN**

#### **Schema**

photos(img url)

### Query

SELECT c.name FROM celeb c JOIN photos p
ON samePerson(c.img, p.img)

#### samePerson:

```
TASK samePerson(f1, f2) TYPE EquiJoin:
SingluarName: "celebrity"
PluralName: "celebrities"
LeftPreview: "<img src='%s' class=smImg>",tuple1[f1]
LeftNormal: "<img src='%s' class=lgImg>",tuple1[f1]
RightPreview: "<img src='%s' class=smImg>",tuple2[f2]
RightNormal: "<img src='%s' class=lgImg>",tuple2[f2]
Combiner: MajorityVote
```

## JOIN - UI EXAMPLE

• # of HITs = |R| \* |S|

Is the same celebrity in the image on the left and the image on the right?

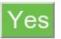

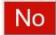

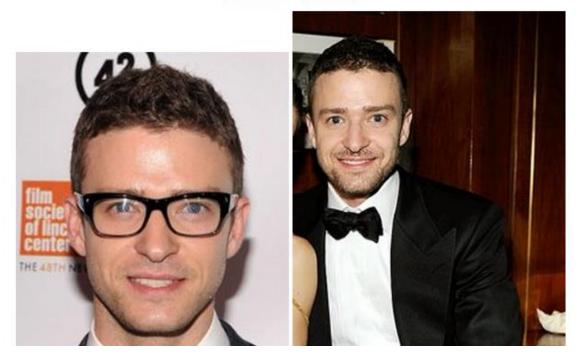

# **JOIN - NAÏVE BATCHING**

# of HITs = (|R| \* |S|) / b

Is the same celebrity in the image on the left and the image on the right?

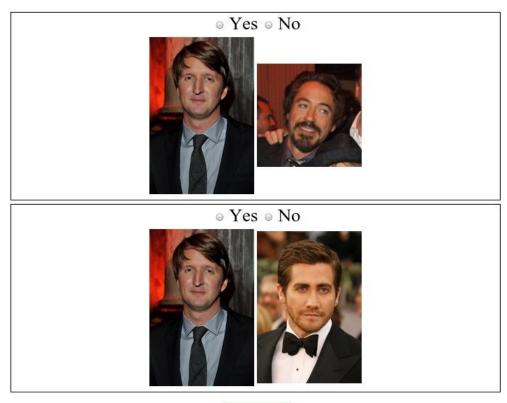

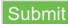

## **JOIN - SMART BATCHING**

# # of HITs = (|R| \* |S|) / (r \* s) Find pairs of images with the same celebrity

- . To select pairs, click on an image on the left and an image on the right. Selected pairs will appear in the Matched Celebrities list on the left.
- · To magnify a picture, hover your pointer above it.
- · To unselect a selected pair, click on the pair in the list on the left.
- If none of the celebrities match, check the I did not find any pairs checkbox.
- · There may be multiple matches per page.

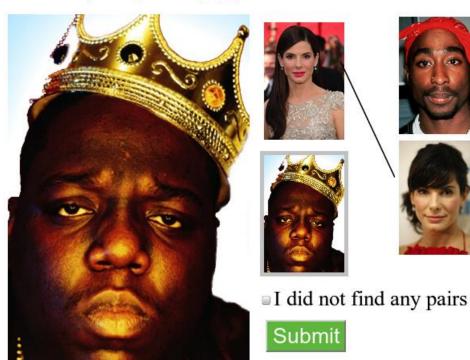

#### Matched Celebrities

To remove a pair added in error, click on the pair in the list below.

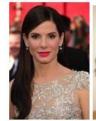

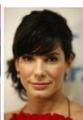

# FEATURE EXTRACTION

```
ON samePerson(c.img,p.img)
AND POSSIBLY gender(c.img) = gender(p.img)
AND POSSIBLY hairColor(c.img) = hairColor(p.img)
AND POSSIBLY skinColor(c.img) = skinColor(p.img)
  TASK gender (field) TYPE Generative:
    Prompt: " \
                  <img src='%s'> \
                   What this person's gender? \
             ", tuple[field]
    Response: Radio ("Gender",
                   ["Male", "Female", UNKNOWN])
```

**SELECT** c.name **FROM** celeb c **JOIN** photos p

Combiner: MajorityVote

# ECONOMICS OF FEATURE EXTRACTION

Dataset: Table1 [20 rows] x Table2 [20 rows]

Join with no filtering (Cross Product): 400 comparisons

Filtering on 1 parameter (say gender):

- +40 extra HITS
- For example: 11 females, 9 males in Table1
- 10 females, 10 males in Table2

Join after filtering: ~100 comparisons

No-Filter/Filter HITs ratio: 400/140

Decrease the number of HITs  $\sim 3x$ 

# POSSIBLY FILTERS SELECTION

**Gender?** 

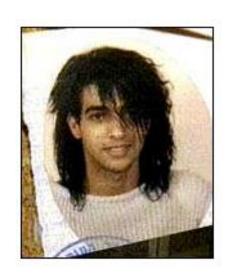

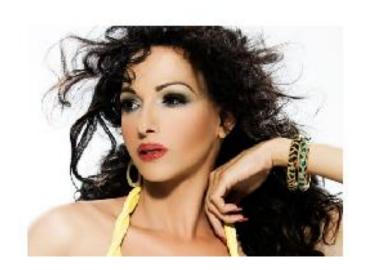

# POSSIBLY FILTERS SELECTION

Skin color?

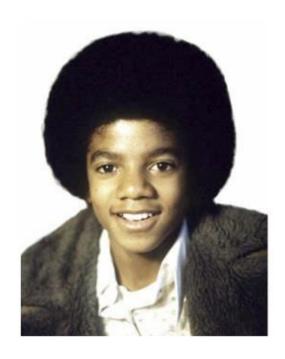

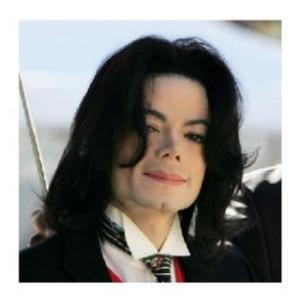

# POSSIBLY FILTERS SELECTION

Hair color???

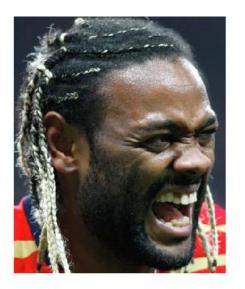

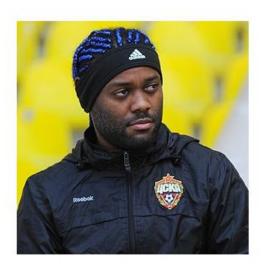

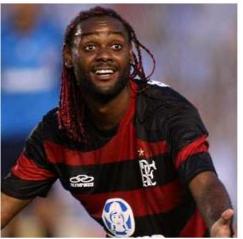

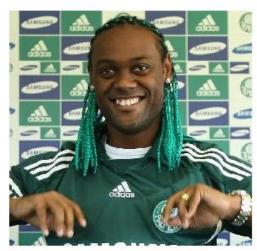

# QURK – MORE FEATURES: COUNTING WITH CROWD

Given a dataset of images, run queries on it (filtering, aggregation).

Images are unlabeled No prior knowledge on distribution.

crowd-powered selectivity estimation 50% 1%

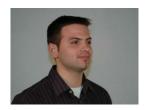

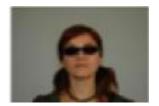

#### **Schema**

people (name varchar2(32), photo img)

### Query

**SELECT \* FROM people** 

WHERE gender="Male" AND hairColor="red"

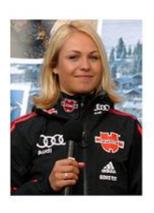

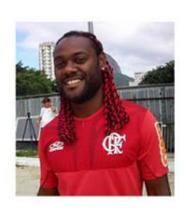

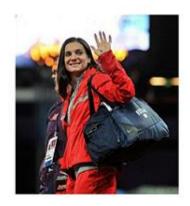

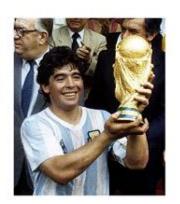

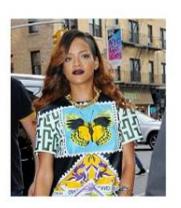

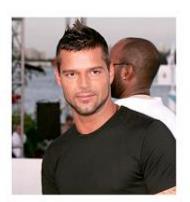

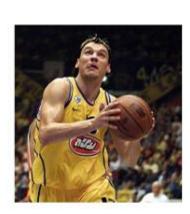

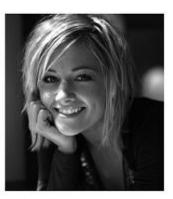

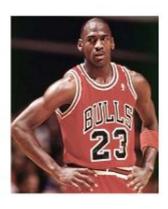

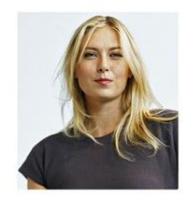

Filter by gender(photo) = 'male'

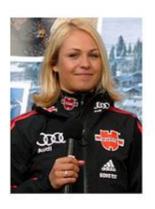

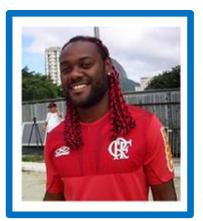

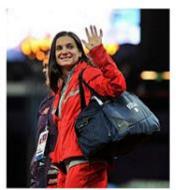

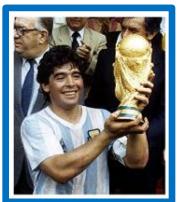

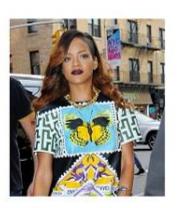

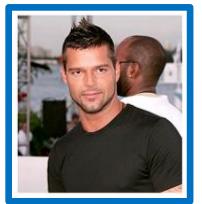

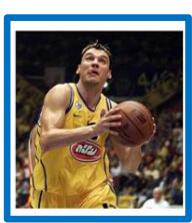

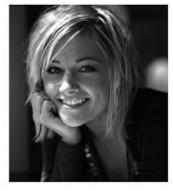

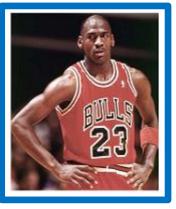

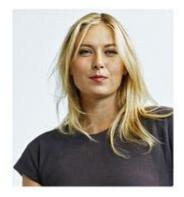

Filter by hairColor(photo) = 'red'

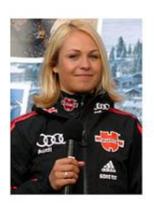

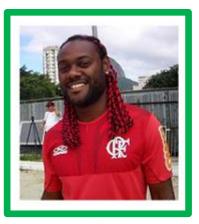

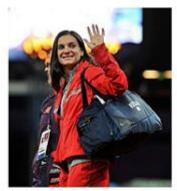

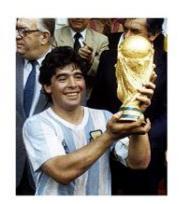

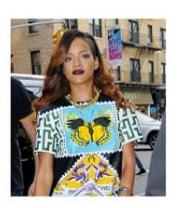

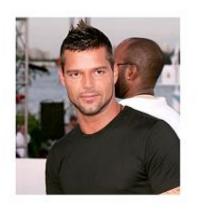

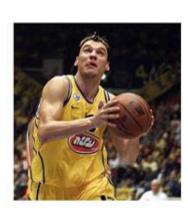

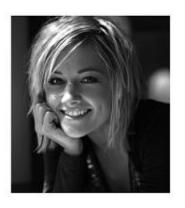

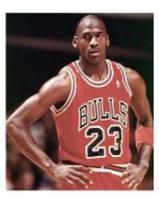

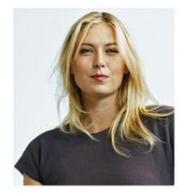

- Filter by gender(photo) = 'male', the by hairColor(photo) = 'red'
  - First pass: 10 HITs (result 5 photos)
  - Second pass: 5 HIT
  - Total: 15 HITs
- Filter by hairColor(photo) = 'red', then by gender(photo) = 'male'
  - First pass: 10 HITs (result 1 photo)
  - Second pass: 1 HIT
  - Total: 11 HITs

# **HOW MANY MALES/FEMALES?**

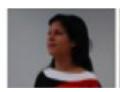

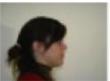

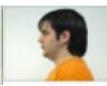

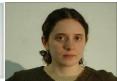

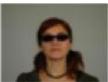

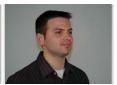

## **INTERFACE: LABELING**

There are 2 people below. Please identify the gender of each.

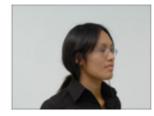

What is the gender of this person?

male • female

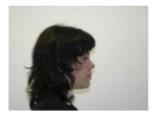

What is the gender of this person?

— male • female

## **INTERFACE: COUNTING**

There are 10 people below. Please provide rough estimates for how many of the people have various properties.

About how many of the 10 people are male? 4

About how many of the 10 people are female?

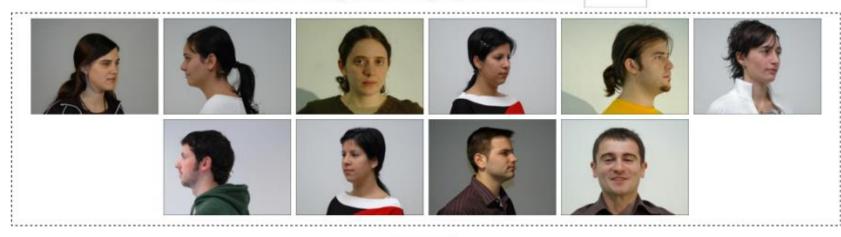

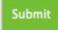

## **ESTIMATING COUNTS**

- Can't show all the images to every user
- Show random sample
  - Sampling error
  - Worker error
  - Dependent samples

## **COUNTING VS LABELING**

### Dataset: 500 images

- Labeling
  - 10 images per HIT (can be 5 − 20)
  - 5 workers per HIT (majority) (can be 3 7)
  - Total HITs = 500/10 \* 5 = 250
- Counting
  - 75 images per HIT (can be 50 150)
  - 1 worker per HIT (spammer detection algo later)
  - Total HITs = 500/75 = 7

### x37.5 times cheaper!

# **AVOIDING SPAMMERS:** FORMAL

- · If no spammers, just average all the results
- Average the contribution of each user = Fi (really helps!)

• Initialize: 
$$\hat{F} = \frac{\sum_{i} F_{i}}{N}$$

• Define: 
$$\theta_i = \begin{cases} 1 - |F_i - \hat{F}|, & \text{if } |F_i - \hat{F}| < \lambda \\ 0, & \text{otherwise} \end{cases}.$$

• Iterate: 
$$\hat{F} = \frac{\sum_{i} \theta_{i} \hat{F}_{i}}{\sum_{i} \theta_{i}}$$
.

• Finally: 
$$\hat{F}_{final} = \frac{\sum_{i,j} \theta_i F_{ij}}{\sum_{i,j} \theta_i}$$
.

# **AVOIDING SPAMMERS: DEMONSTRATION**

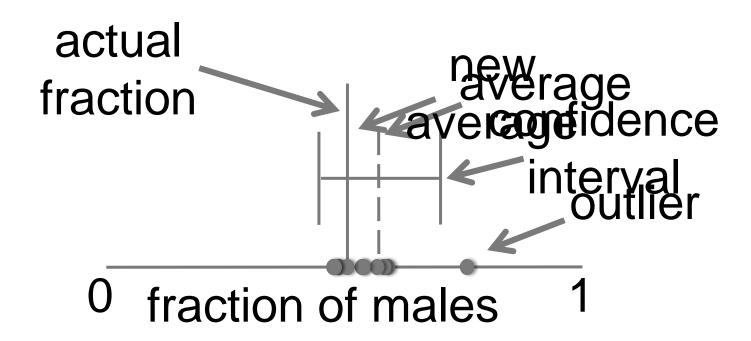

## **COORDINATED ATTACKS**

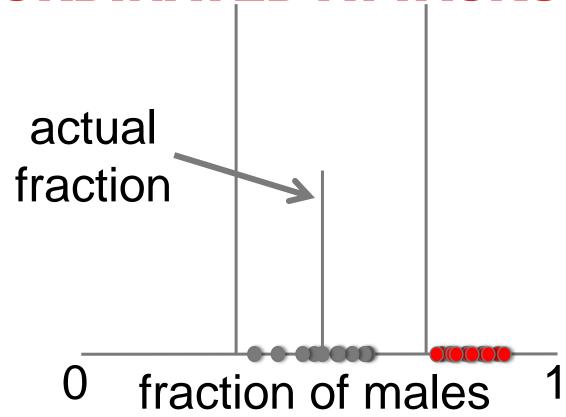

## **COORDINATED ATTACKS**

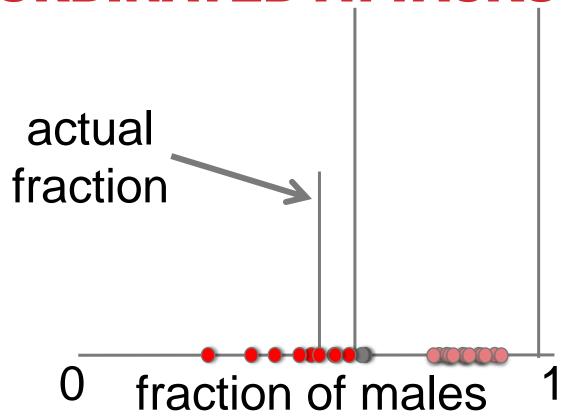

# SOLUTION: ADD RANDOM KNOWN RESULTS

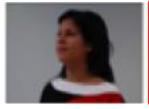

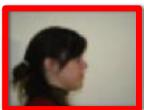

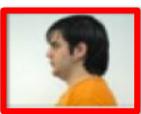

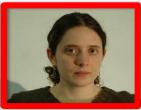

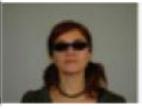

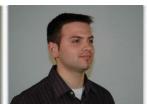

## **GOLD STANDARD IMAGES**

### Not only 1 "golden truth" task

- Each worker complete only 1-2 tasks
- Spammers can identify those tasks

### But distribute "golden truth" over all tasks

Old approx.: F = C/R

New approx.: F = (C-G)/(R-G)

C – count provided by worker

R – number of items

G – number of golden truth images

# RANDOM RESULTS WEAKEN COORDINATED ATTACKERS

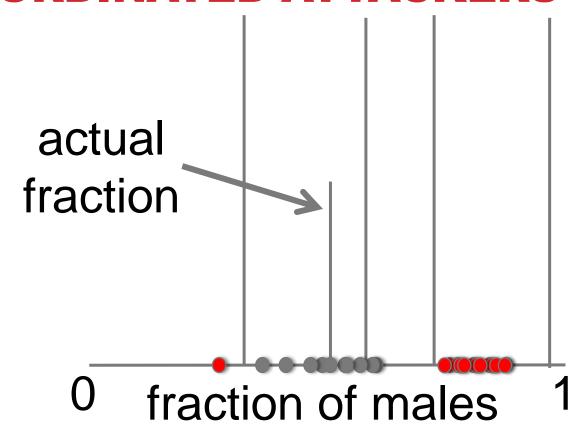

## **TRADEOFF**

can withstand extreme coordinated attacks (>70% attackers)

in exchange for commensurate number of known labels

# BEST USE OF RESOURCES: HUMAN ASSISTED GRAPH SEARCH

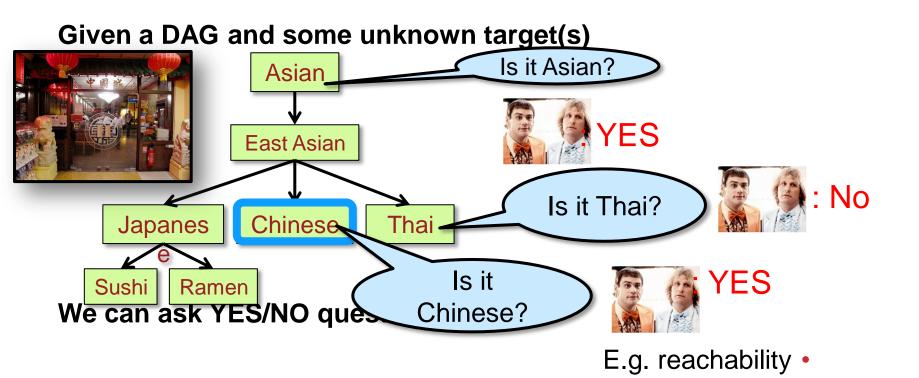

HumanAssisted Graph Search: It's Okay to Ask Questions,

A. Parameswaran, A. D. Sarma, H. G. Molina, N. Polyzotis, j. Widom, VLDB '11

## THE OBJECTIVE

#### Find an optimal set of questions to find the target nodes

- Optimize cost: Minimal # of questions
- Optimize accuracy: Minimal # of possible targets

### **Challenges**

- Answer correlations (Falafel → Middle Eastern)
- Location in the graph affects information gain (leaves are likely to get a NO)
- Asking several questions in parallel to reduce latency

## PROBLEM DIMENSIONS

### Single target/Multiple targets

#### Online/Offline

- Online: one question at a time
- Offline: pre-compute all questions
- Hybrid approach

### **Graph structure**

## IMPORTANCE OF (GOOD) UI

- Good UI better results
- Good UI faster results

- Bad UI inaccurate results
- Bad UI workers leave without completing the task

#### **CHALLENGES**

Open vs. closed world assumption

**Asking the right questions** 

**Estimating the quality of answers** 

Incremental processing of updates

#### **MORE CHALLENGES**

Distributed management of huge data

**Processing of textual answers** 

**Semantics** 

More ideas?

#### RESEARCH AGENDA

- Data Model/Query Language
- Query Execution/Query Optimization
- Quality Control
- Storage/Caching
- User Interfaces
- Worker Behavior/Worker Relationship Management
- Interactivity
- Platform design
- Hybrid Human/Machine algorithms

(from VLDB'11 Tutorial by Doan, Franklin, Kossman, Kraska)

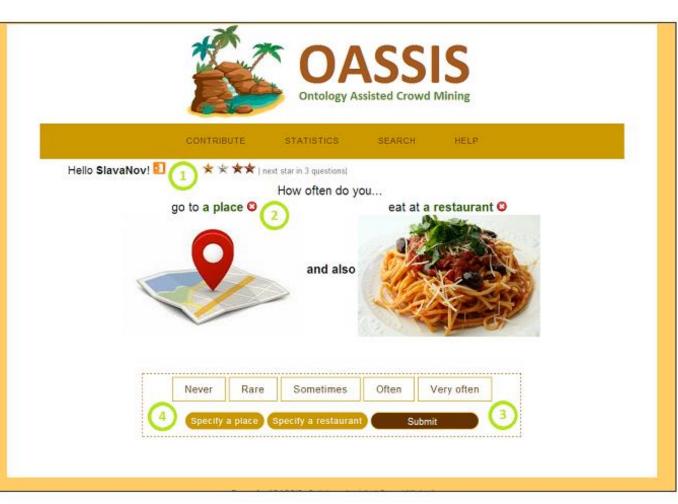

 User panel. Used for logout and sh A bit more about rating:

ne = 5 answers

\*=\*\*\*\*

少少少少少。少

(2) - Never go/eat there. Used to specify not relevant for you and the system should question about this place/restaurant

(3) Submit. First, you should select the f current pair and you can click on this butto

OR

(4) Specify. Used if you want to give a special example. The frequency of more general example.

Got the rules, let me play!

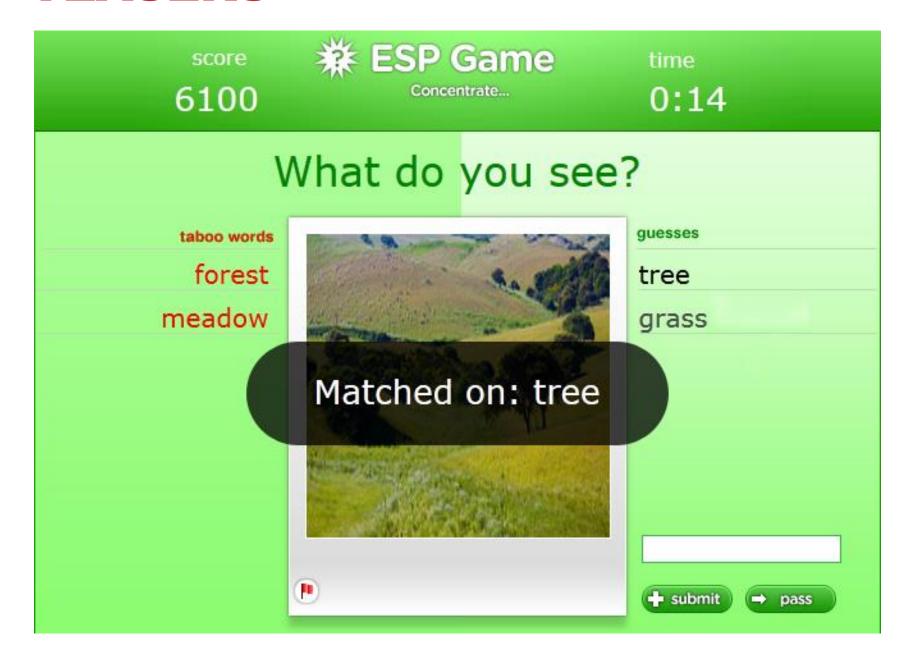

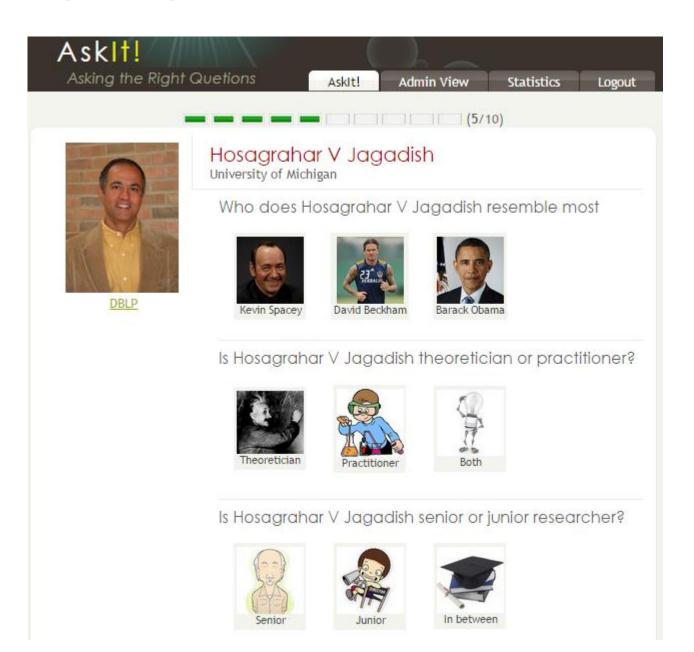

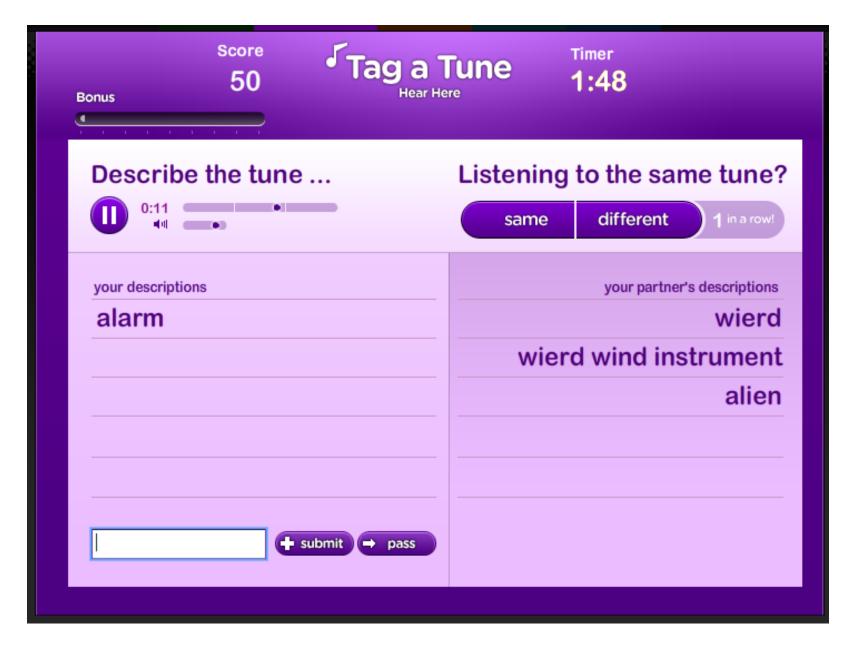

macademo crowdsourcing well-being search search rules of the day morning -> jogging the flu -> chicken soup academia Full Paper TAU DB Group

The MoDaS Project

#### the flu -> chicken soup

# Correlation Items correlated with the flu: garlic Items correlated with chicken soup: a cold the flu

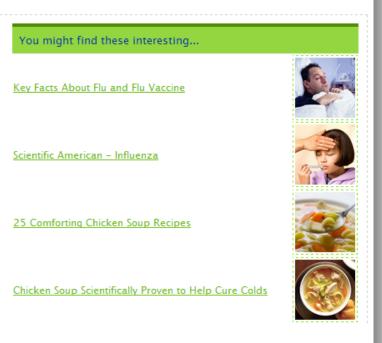

#### CROWDPLANR PLANNING MADE EASY WITH CROWD

BUILD ME A TRIP

CONTRIBUTE

STATISTICS

SEARCH TRIPS

**HELP** 

Welcome, Dennis (2 points)

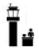

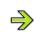

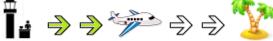

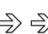

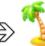

Region: Central Europe

Period: September Duration: 1 month

Traveller: 2 friends

Level: cities

Request: We hired a car and want to do a series of short (one day) hikes in the Alpine scenery.

We land and fly out from Milan, Italy.

Current path: Canazei - Meyerhofen - Konigsee - ...

Please advise the next step:

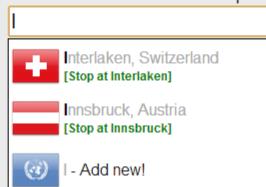

# More – next week...

Questions?

#### REFERENCES

#### This presentation partially based on:

- "Counting with Crowd" slides by Adam Marcus
- Crowdsourcing tutorial from VLDB'11 by Doan, Franklin, Kossman and Kraska
- "Introduction to Crowdsourcing" slides by Tova Milo

#### References:

https://users.soe.ucsc.edu/~alkis/papers/ivd.pdf

https://amplab.cs.berkeley.edu/wp-content/uploads/2011/06/CrowdDB-Answering-Queries-with-Crowdsourcing.pdf

http://db.csail.mit.edu/pubs/mturk-cameraready.pdf